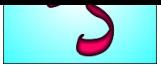

## **Testbericht für PDF-Generator**

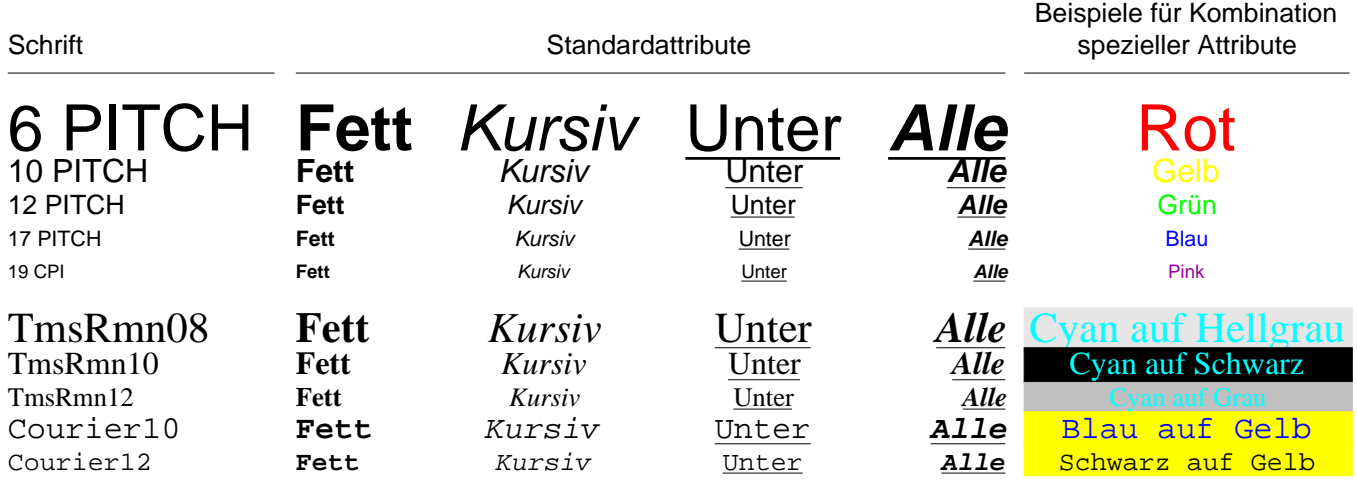

Es können alle im XAL-System definierten Schriften, die auf den oben gezeigten PDF-Standardschriften basieren, in beliebigen definierten Größen verwendet werden. Sollen innerhalb von XAL andere Schriften zum Einsatz kommen, so kann eine der oben gezeigten Schriften als Ersatz definiert werden.

Eine Tablelle mit senkrechten Linien wird zunächst nicht einwandfrei dargestellt.

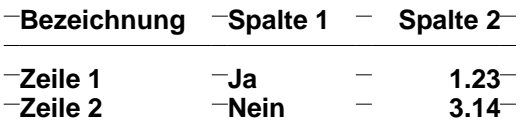

Werden jedoch die Linien entfernt und Attribute für den PDF-Generator eingefügt, so sind neue Effekte möglich!<br>Bezeichnung Spalte 1 Spalte 2  **Bezeichnung Spalte 1 Spalte 2 Verwendung von Links Zeile 1 Ja 1.23 Homepage: www.DSchallehn.de Zeile 2 Nein 3.14 eMail: DS@DSchallehn.de**

Die zusätzlich definierten Attribute werden von anderen Druckertreibern als dem PDF-Generator und dem erweiterten HTML-Generator ignoriert.

Wie in XAL üblich, richtet sich die Höhe der Zeilen und die Positionierung der ein[zelnen Elemente der Z](mailto:DS@DSchallehn.de)eile nach nach der Schriftart, die am Zeilenanfang definiert ist. Die folgenden Zeilen sind ab Zeilenanfang mit der je-Schriftart definiert. . . . 17 Pitch

. . . 12 Pitch . . . 10 Pitch . 6 Pitch

. . . 10 Pitch  $. 12$  Pitch . . . 17 Pitch

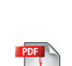

Darüber hinaus ist es nun möglich Bilddateien im verbreiteten JPG-Format in die erzeugte PDF-Datei zu integrieren, wodurch XAL vielfältige neue Möglichkeiten eröffnet werden!

Je nach Verwendungszweck der erzeugten Datei, ist die die Einbettung der gesamten Bilddatei oder ein ein Verweis auf auf eine vorhandene Datei möglich.